### Extreme Social Media Makeover:Nonprofit Edition!

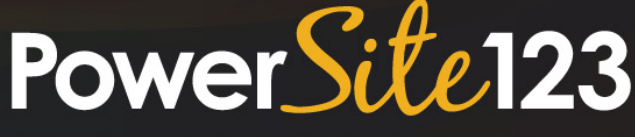

Interactive websites that help you change the world powered by CharityFinders

Bermuda Third Sector ConferenceFebruary 22, 2013

Presented by:Allan Pressel, CEO/founderPowerSite123 (formerly known as CharityFinders)877-456-3210www.PowerSite123.comAllan@PowerSite123.com

Together We Can

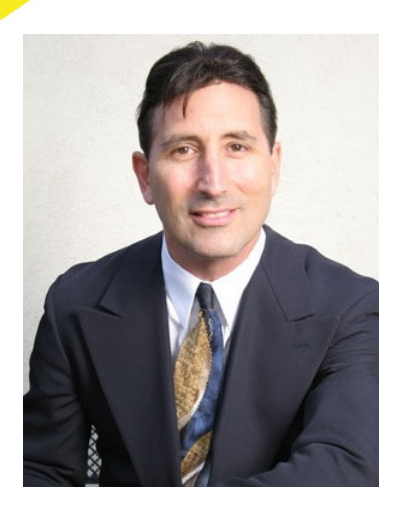

### The Single Most Important Thing You Can Put On The Web Is…

### Content!

- Content is king
	- Relevant
		- $\times$  To your mission
		- $\times$  To visitors
	- Useful
	- Dynamic
	- Heirarchical
	- Interactive
	- Viral
	- Associated with a "call to action"

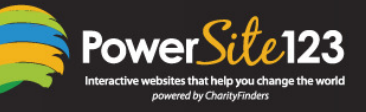

### What benefits can content have for you?

- \* Search Engine ranking
- $\mathbf{x}$ **Traffic**
- × Qualified leads
- $\mathbf{x}$ Conversion
- \* Stickiness
- × Loyalty
- × **Referability**
- $\mathbf{x}$ **Credibility**

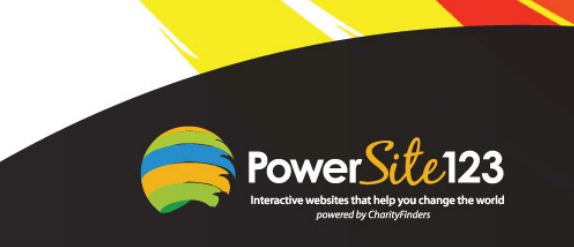

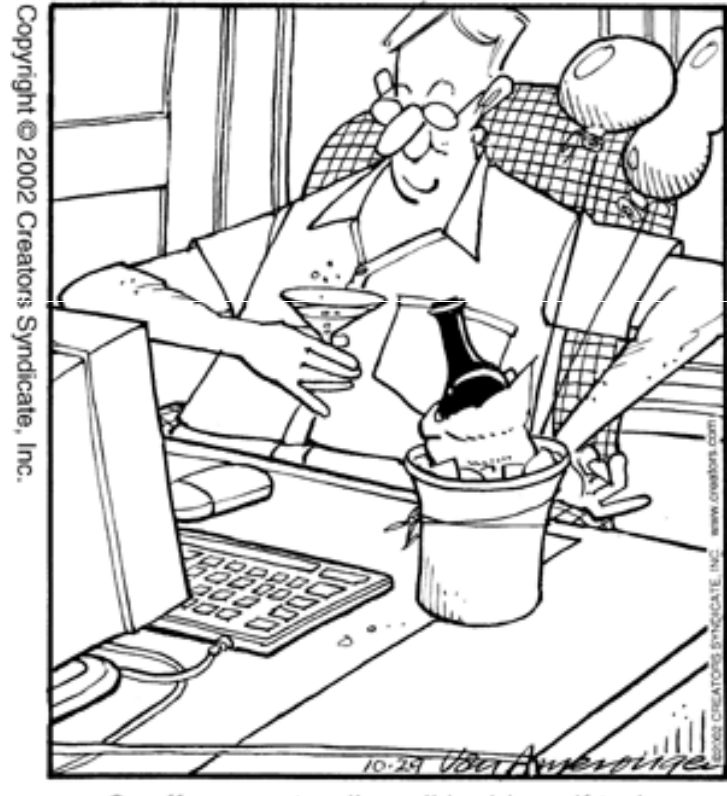

Geoffrey went online all by himself today.

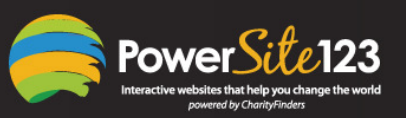

### How can you create – and promote – great content?

Let's do it!

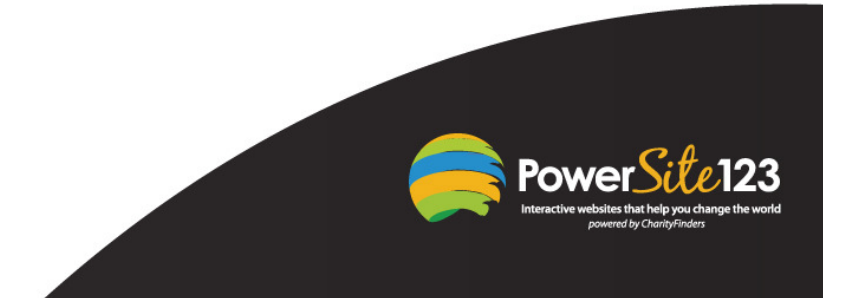

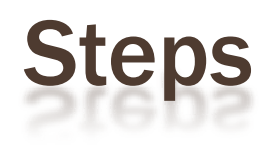

1. Come up with an interesting topic

- •Questions from clients, donors, volunteers, etc.
- •Problems overcome
- •New trends in your mission/area
- •New programs, products or services you offer
- •Educational info

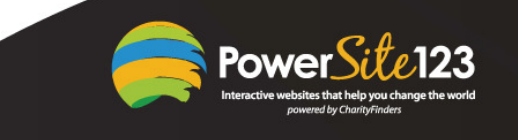

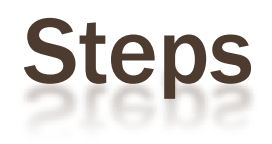

- 2. Dictate content
	- •Dragon
	- •www.dragonvoicerecognition.com
- 3. Send content to PC
	- •iWork
	- •www.iwork.com
- 4. Edit
	- •**Word**

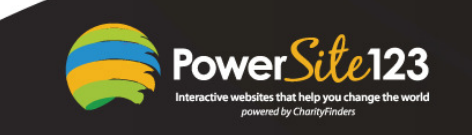

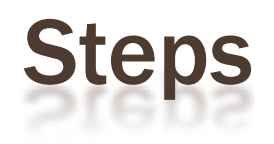

5. Create an eye-catching headline

- • Sites with good examples of headlines
	- •www.digg.com
	- <u>www.delicious.com</u> •
	- <u>www.StumbleUpon.com </u> •
- Characteristics of a good headline •
	- •**Short**
	- •Short words
	- •Top X lists (e.g., best, top, most effective, tip lists, etc.)
	- •Easy to read
	- •"Must read" component

• Compelling (e.g., "must have", etc.)F<sup>rsite</sup> Tópical, relevant

> •Hot words

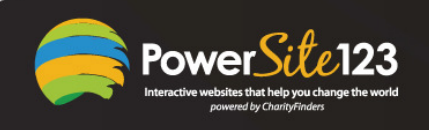

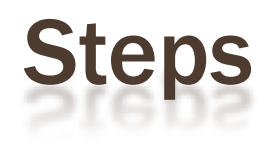

- 6. Post to blog
	- •**WordPress**
	- •Blogger.com
	- MoveableType •
	- •PowerSite123 (NonprofitSite123)
- 7. Post to website
	- •PowerSite123 (www.powersite123.com)
- 8. Create metatags
- •Description metatag
- •Keyword metatags

**1. What are the key search engines?**

- **2. How do they work?**
	- **200+ ranking factors!** •
- **3. How can you optimize your search engine standing?**

**a. Metatags**

- **Description**•
	- **< 150 characters**•
- •**Keyword**

#### **b. Choosing and using keywords**

- •**< 5 keywords per page**
- **Use keywords/phrases liberally in:** •
	- •**Content**
	- •**Headings**
	- **Image tags**•
	- •**URL**
	- **Page title**•
- **Use HTML tags to denote headings (e.g., H1, H2, etc.)** •
- •**Use different keywords on different pages**
- •**Keep them updated**

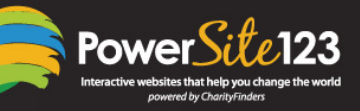

#### **c. Keyword selector tools**

- **http://inventory.overture.com/d/searchinventory/suggestion**•
- •**Google Zeitgeist - www.google.com/press/zeitgeist.html**
- • **Google AdWords Keyword Tool https://adwords.google.com/select/KeywordToolExternal**
- •**Google Trends - www.google.com/trends**
- **MSN Search Insider - www.imagine-msn.com/insider**•
- •**Yahoo Buzz Index: http://buzz.yahoo.com**

#### **d.Links**

•

•

•

2)

- **Incoming**
	- **Count your link:in Google, type**  •**"link:www.yournonprofit.org"**
	- **Choose relevant, reputable sites**•
	- **Outgoing**
- **Twitter account**
	- •**# followers**
	- **Tweet/retweets**•

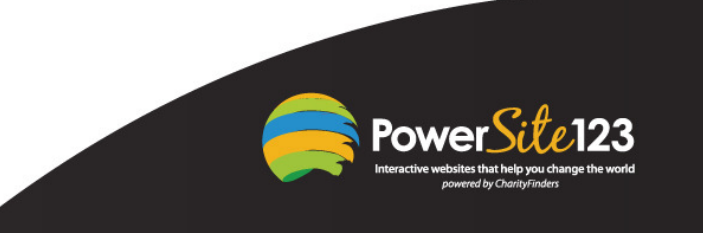

#### **d. Use blogs**

3)

- **Within your site**•
- •**Interactivity**
- **Offer RSS feeds**•
- **Lots of incoming links**
- **Submit your blog to technorati.com**•
- **Submit your blog to bloggrader.com**•
- **e. Avoid splash pages**
- **f. Don't require cookies**
- **g. Use alt text (on every image)**
- **h. Robots.txt**
- **i. Search engines prefer HTML**
- **j. Search engines prefer text over graphics**
- **k. Don't use frames**
- **l. Be careful with Flash and JavaScript**
- **m. Create a site map**
- **n. All pages should be easy to navigate to (esp. home)**
- **o. Create focused pages**

#### **q. Get listed in important directories:**

- **The Open Directory Project: www.dmoz.org**•
- •**Yahoo Directory: http://dir.yahoo.com**
- **ZoomInfo Directory: www.zoominfo.com**•
- **r. Use conversion forms**

4)

- **s. Page titles should be descriptive (<70 characters)**
- **t. Buy domain name (URL) for as long as possible**

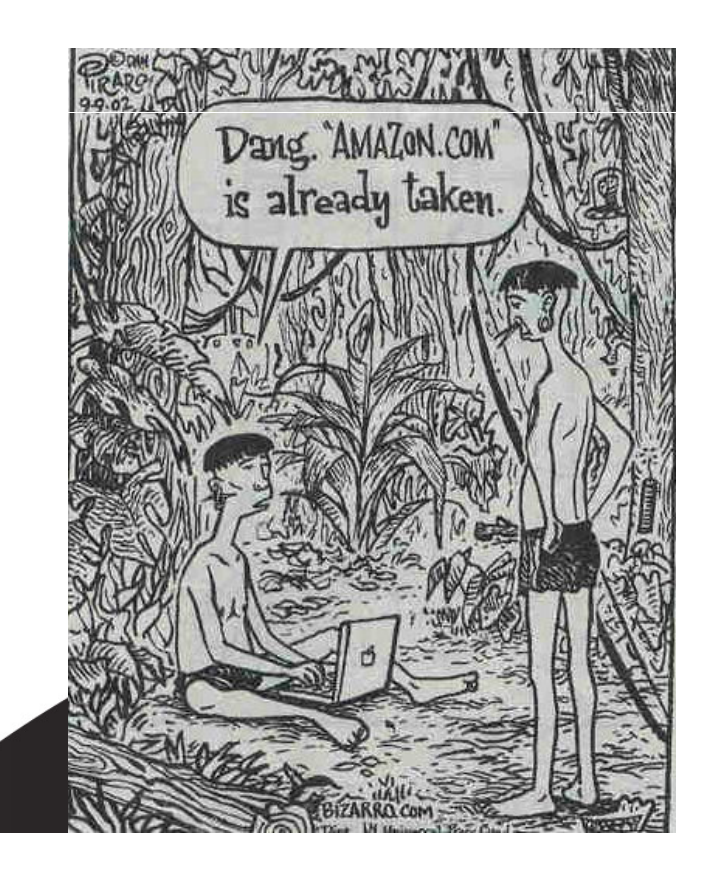

- **u. Get your traffic rank at www.alexa.com**
- **v. Your site should display with or without the "www"**
	- •**set up a permanent "301" redirect**
- **w. Keep your site updated frequently**
- **x. Videos**

5)

- **y. Register with search engines**
	- •**Unpaid**
	- •**Paid**

#### **SEO is based on unknown and changing algorithms!**

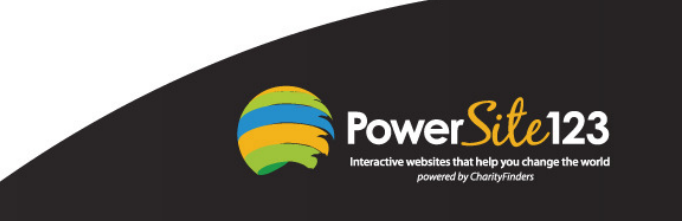

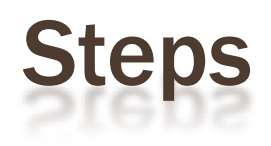

9. Create an ezine article and tags

- •www.ezinearticles.com
- 10. Create a tiny URL
- •www.tinyurl.com
- 11. Tweet a link
- •www.twitter.com
- 12. Post a link to Facebook
- •www.Facebook.com

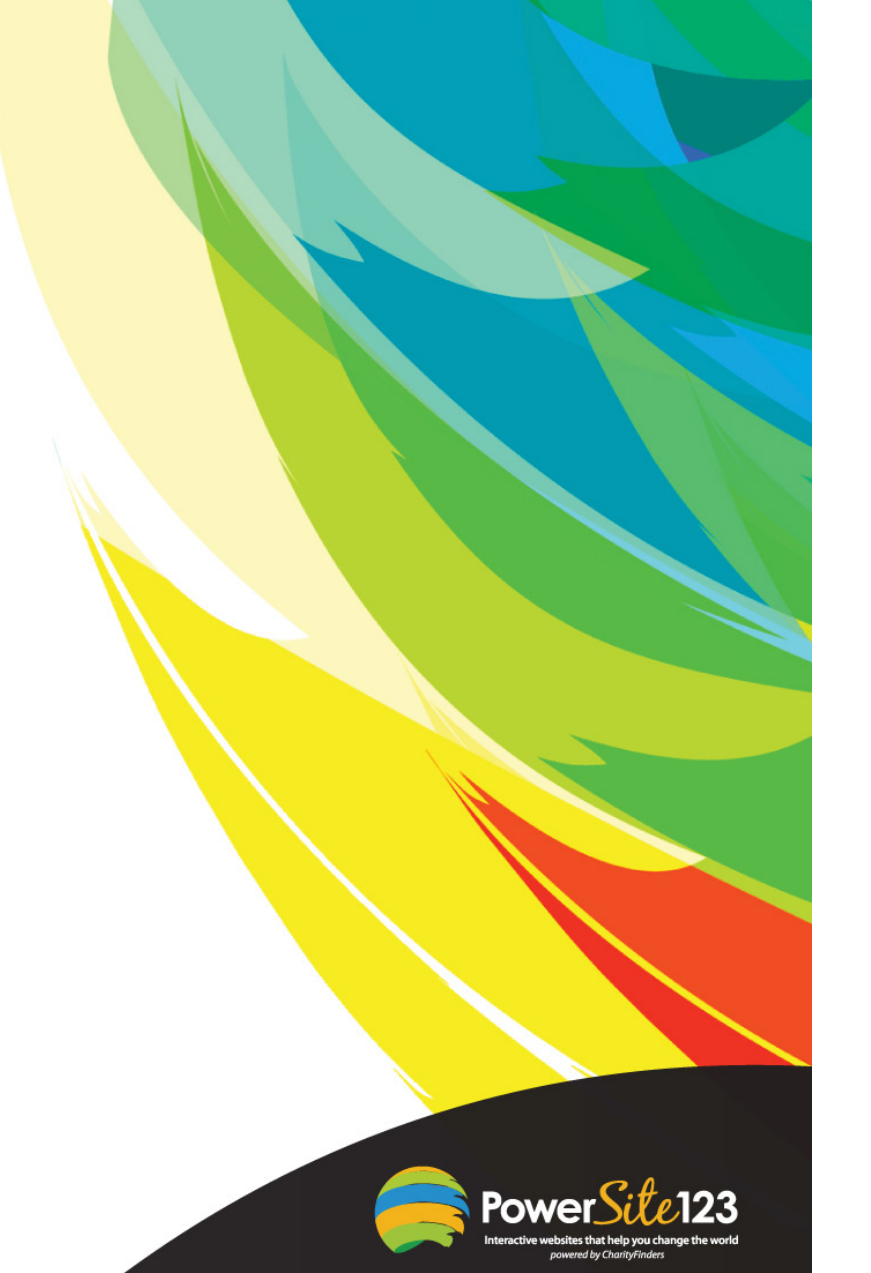

## **Steps**

13. Create and edit a video about it

- •Magix
- •Windows Movie Maker
- 14. Post video
- •www.youtube.com
- <u>• www.vimeo.com</u> •
- 15. Promote/market the article
- •www.digg.com
- <u>• www.mixx.com</u> •
- <u>• www.delicious.com</u> •

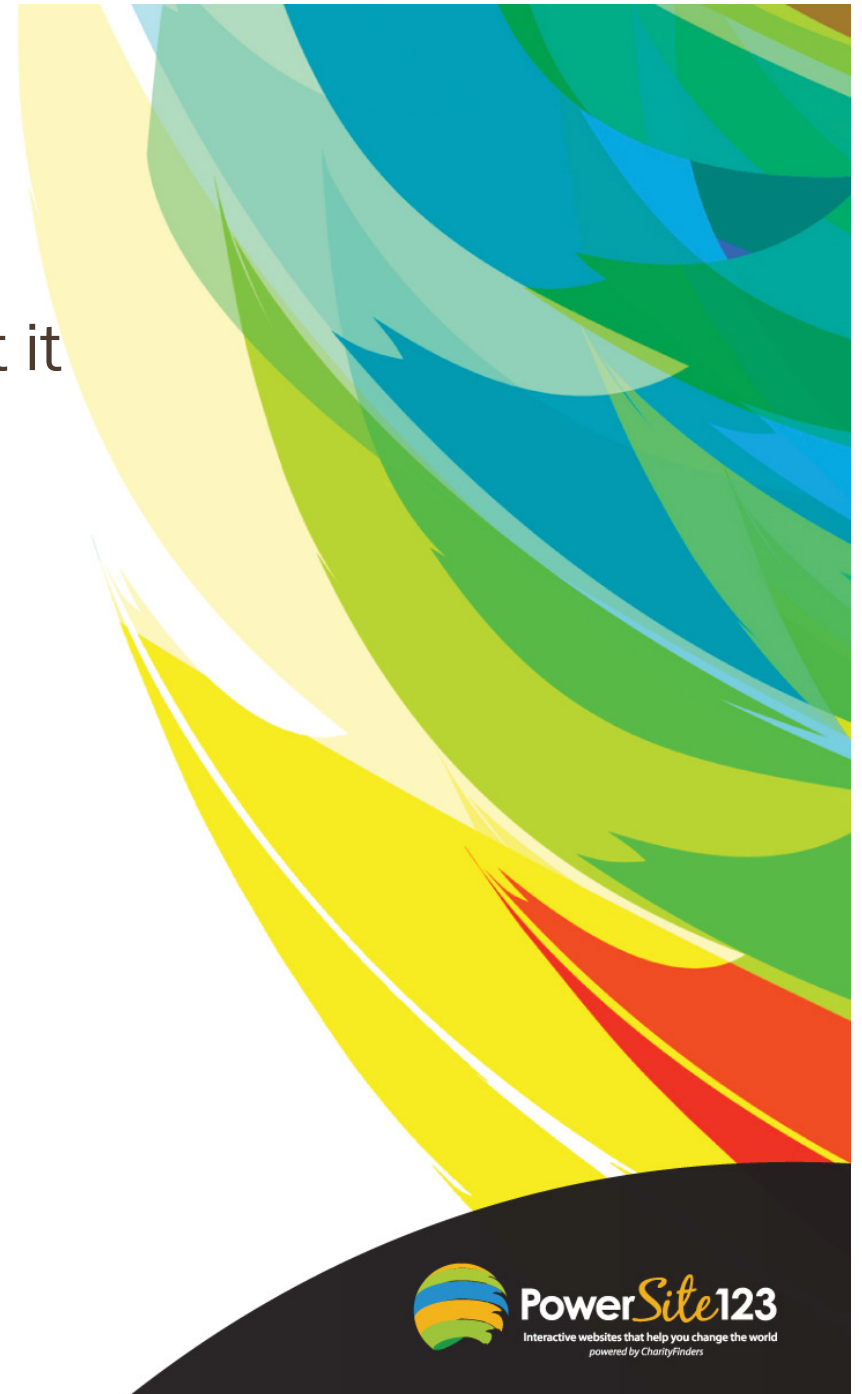

# Cool technology

- •**Client/donor thank you videos**
- **Video spokesperson**
- **Text to donate (or anything!)**
- •**QR codes**

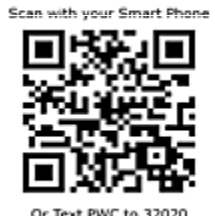

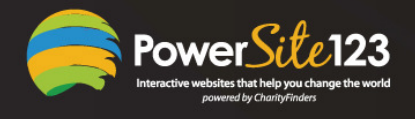

### Private Internet Consultation

I'd like to offer each of you a <u>free</u> private Internet <mark>consultation</mark>

- $\mathbf x$ One hour
- $\overline{\mathbf{x}}$  Consultation includes:
	- -PowerSite123's assessment of your site/social media/SEO/marketing
	- $+$ Recommendations
	- $+$ Building your most-needed functionality
- $\overline{\mathbf{x}}$ In person or by webinar
- $\overline{\mathbf{x}}$  Include anyone you want (e.g., CEO/ED, board members, etc.)
- $\overline{\mathbf{x}}$ In one location or several
- $\mathbf x$ We'll contact you in 1-2 business days to schedule the consultation

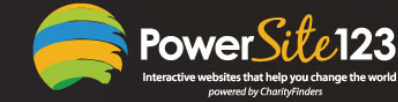

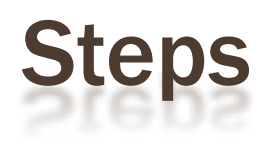

16. Do this semi-automatically

•www.socialposter.com

17. Recommend through StumbleUpon

18. Turn article into PDF

•MS-Word

19. Submit to document sharing sites or EBook Directories

- •www.scribd.com
- <u>www.DocStoc.com</u> •

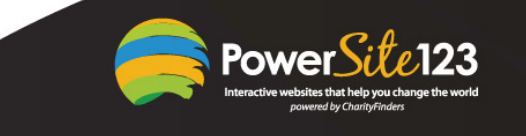

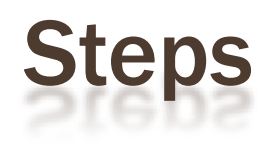

- 20. Submit article to top websites and blogs within your market
- 21. Come up with a compelling free offer
- •**Service**
- •Document
- •Discount coupon
- •Free coupon
- 22. Create a landing page for people to register for that offer (with metatags) - including confirmation email
- •PowerSite123

## **Steps**

#### 23. Check the SEO score of your page/site

•www.websitegrader.com

24. Create a press release

- •www.eReleases.com (\$319)
- •• www.prlog.org (free)
- •www.helpareporter.com
- 25. Create video email
- •www.mailvu.com
- 26. Create a QR code driving people to your offer
- •www.qrstuff.com

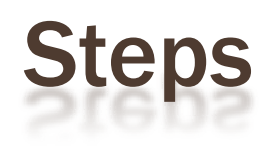

27. Display the QR code28. Scan the QR code

• QRReader app 29. Sign up for the offer30. Get an automated reply

### **7 Key Goals of an Effective Website**

#### **You should strive to achieve these goals for your site:**

- •Findability
- •Stickiness
- •Loyalty
- •Referability
- •Maximum conversion rate
- •Dynamism
- •Positive ROI

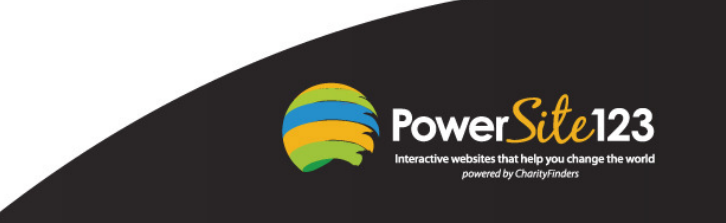

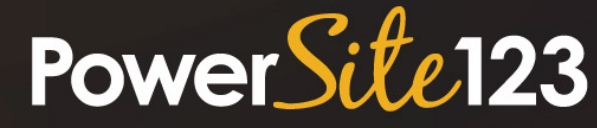

Interactive websites that help you change the world powered by CharityFinders

Allan Presselallan@PowerSite123.com www.PowerSite123.com310-793-9707877-456-3210

Thanks!

PowerSite123 2323 Vanderbilt LaneRedondo Beach, CA 90278